**ТОЧКА** POCTA

# Министерство просвещения Российской Федерации<br>Министерство образования Ставропольского края<br>Администрация Новоалександровского городского округа МОУ «ГИМНАЗИЯ № 1» **MILLIOTO FOPOJITICO**

**PACCMOTPEHO** ШМО математики и информатики Нашер Новикова Н.Н. Протокол ШМО № 1 от 26 августа 2022 г.

СОГЛАСОВАНО Заместитель директора по УВР

11009 Юшкевич Т.А.

Протокол ПС № 1 от 29 августа 2022 г.

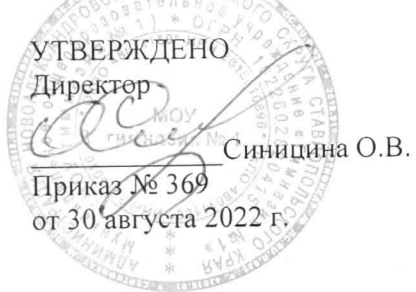

# ДОПОЛНИТЕЛЬНАЯ ОБЩЕОБРАЗОВАТЕЛЬНАЯ ПРОГРАММА КРУЖКА «Электронный вернисаж»

Направленность программы: техническая

Уровень программы: базовый уровень

Возраст обучающихся: 11-14 лет

Класс/ классы: 5-7 класс.

Срок реализации: 1 год

Составитель: Антонова Галина Анатольевна учитель информатики

г. Новоалександровск 2022 год

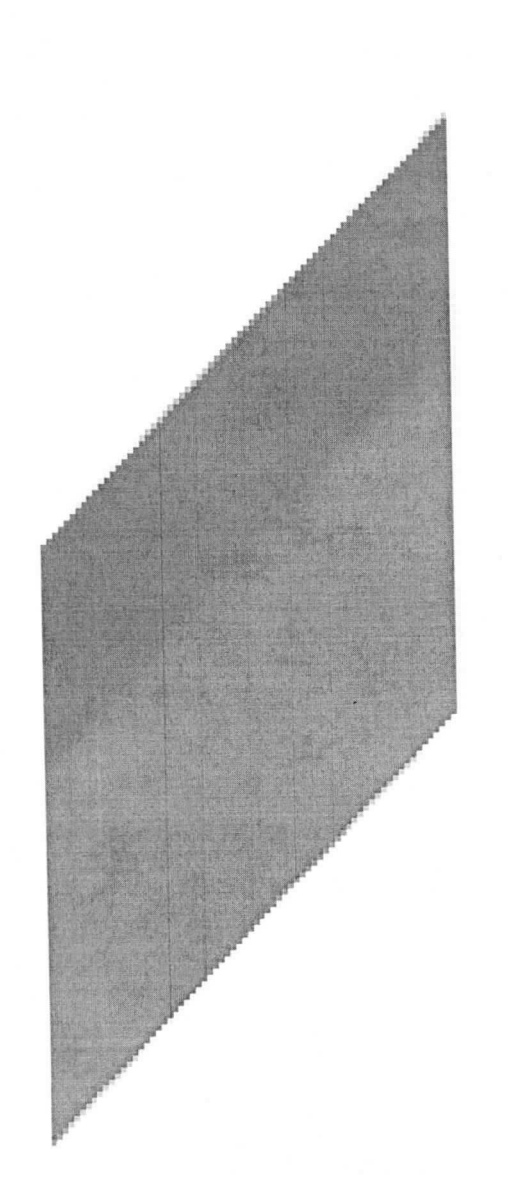

Настоящее время - это время перемен, когда государству нужны люди, способные принимать нестандартные решения, умеющие творчески мыслить.

В настоящее время информатизации обучения отводится ответственная роль в развитии и становлении активной, самостоятельно мысляшей личности, готовой конструктивно и творчески решать возникающие перед обществом задачи. Поэтому одна из основных задач современной школы состоит в том, чтобы помочь учащимся в полной мере проявлять свои способности, развить творческий потенциал, инициативу, самостоятельность.

На сегодняшний день компьютерная грамотность нужна любому современному человеку, компьютер используется в самых разных областях: обучение, развлечение, работа, общение и т.д. Ребенок в современном информационном обществе должен уметь работать на компьютере, находить нужную информацию в различных информационных источниках, обрабатывать ее и использовать приобретенные знания и навыки в жизни.

учебная программа (далее программа) «Электронный вернисаж» Рабочая ВХОДИТ В дополнительное образование по общеинтеллектуальному направлению развития личности. Предлагаемая программа предназначена для формирования элементов логической и алгоритмической грамотности, коммуникативных умений школьников с применением групповых форм организации занятий и использованием современных средств обучения. Создание на занятиях ситуаций активного поиска, предоставление возможности сделать собственное «открытие», знакомство с оригинальными путями рассуждений позволят обучающимся реализовать свои возможности, приобрести уверенность в своих силах. У обучающихся все чаще возникает потребность в самопрезентации, защиты своей творческой деятельности. наглядного представления информации для окружающих, что очень необходимо в современном мире.

Данная программа поможет детям освоить азы художественного мастерства, расширить горизонты мировоззрения. Вовсе не обязательно, что каждый из тех, кто посетит занятия, свяжет свою жизнь с творчеством, но понимание гармонии и цвета вполне может пригодиться. Позитивные эмоции и восторг детей - гарантированы!

Каждый ученик создает личностно значимую для него образовательную продукцию - сначала простейшие анимированные объекты, затем все более их усложняя и, наконец, целые творческие проекты. В процессе создания презентации ученик может проявить себя и как режиссер, и как сценарист, и как художник и, наконец, как исполнитель.

Осознание и присвоение учашимися достигаемых результатов происходят на каждом уроке с помощью рефлексии. Такой подход гарантирует повышенную мотивацию и результативность обучения. При работе над проектами у учеников формируются навыки самостоятельной работы, навыки работы в группе, ребята учатся работать с различными источниками информации.

формы организации занятий: лекционно-практические занятия, практикум, Основные самостоятельные и групповые работы. Методическая установка курса - обучение школьников навыкам самостоятельной индивидуальной работы по практическому созданию презентаций. Индивидуальное освоение ключевых способов деятельности происходит на основе системы заданий и алгоритмических предписаний. Большинство заданий выполняется с помощью персонального компьютера и необходимых программных средств. Кроме индивидуальной работы, применяется и групповая работа. Предлагаемые занятия составляются таким образом, чтобы учащиеся изучили теоретический материал, который применяется на практических занятиях. Применение на практике полученных теоретических знаний позволяет учащимся овладеть умением создавать собственные презентации. Задания должны быть содержательными, практически значимыми, интересными для ученика; они должны способствовать развитию активизации творческих способностей.

#### Основные принципы программы

### Принцип системности

Реализация задач через связь внеурочной деятельности с учебным процессом.

### Принцип гуманизации

Уважение к личности ребёнка. Создание благоприятных условий для развития способностей детей.

### Принцип опоры

Учёт интересов и потребностей учащихся; опора на них.

### Принцип обратной связи

Каждое занятие должно заканчиваться рефлексией. Совместно с учащимися необходимо обсудить, что получилось и что не получилось, изучить их мнение, определить их настроение и перспективу.

### Принцип успешности

И взрослому, и ребенку необходимо быть значимым и успешным. Степень успешности определяет самочувствие человека, его отношение к окружающим его людям, окружающему миру. Если ученик будет видеть, что его вклад в общее дело оценен, то в последующих делах он будет еще более активен и успешен. Очень важно, чтобы оценка успешности ученика была искренней и неформальной, она должна отмечать реальный успех и реальное достижение.

### Принцип стимулирования

Включает в себя приёмы поощрения и вознаграждения.

Материально-техническое обеспечение: доска, компьютеры (по количеству воспитанников или 1 на лвоих), компьютер учителя, мультимелийная установка, сканер, шлем виртуальной реальности.

# Цели курса:

- знакомство учащихся с современными принципами и методами создания графических изображений и презентаций:
- развитие творческих и дизайнерских способностей учащихся, умение работать в группе;
- использование теоретические знания для решения практических работ творческого характера;
- удовлетворение познавательных потребностей обучающихся.  $\bullet$

### Задачи курса:

- дать общее представление о приложении MS PowerPoint и виртуальной реальности;  $\bullet$
- превратить его в понятную и комфортную среду пользования;  $\bullet$
- обучить основным правилам и приемам работы в MS PowerPoint и VR;  $\bullet$
- использовать MS PowerPoint и VR для решения практических задач;  $\bullet$
- познакомить с основами слайд-дизайна;  $\bullet$
- развить воображение и художественный вкус;  $\bullet$
- закреплять полученные навыки работы на компьютере;
- получать и развивать теоретические знания и практические навыки в области создания презентации;
- формировать и развивать навыки самостоятельной работы, самообучения и творческого подхода при выполнении задания;
- способствовать правильной оценке учащимися своего потенциала с точки зрения образовательной перспективы

### Место курса в учебном плане

Рабочая программа допобразования «Электронный вернисаж» ориентирована на учащихся 5-7 классов и направлена на развитие творческих способностей учащихся, привития интереса к информатике, развитие компьютерной грамотности, расширения кругозора учеников.

Программа курса неразрывно сочетает теоретическую полготовку и освоение практических приёмов работы. Полученные навыки учащиеся смогут использовать в области создания презентаций.

Программа рассчитана на 68 часа в год с проведением занятий 2 раза в неделю, продолжительность занятия по 45 минут. Тематика задач и заданий отражает реальные познавательные интересы детей, содержит полезную и любопытную информацию, интересные факты, способные дать простор воображению.

#### Формы подведения итогов

Предметом диагностики и контроля являются внешние образовательные продукты учеников (созданные презентации, слайд-фильмы и т.п.).

Текущий контроль уровня усвоения материала осуществляется по результатам выполнения учащимися практических заданий на каждом уроке. Итоговый контроль - в форме защиты проектов.

Основой для оценивания деятельности учащихся являются результаты анализа его продукции и деятельности по ее созданию.

Проверкой достигаемых учениками образовательных результатов могут служить:

- устные суждения педагога;

- взаимооценка учащимися работ друг друга или работ, выполненных в группах;

- текущая диагностика и оценка учителем деятельности ученика;

- текущий рефлексивный самоанализ ученика;

- публичная защита проектов.

Учитывая возрастные особенности учащихся, оценивание на занятиях осуществляется путём анализа того, что ученик выполняет хорошо и над чем ему следует поработать. Оценки не выставляются.

В конце курса каждый учащийся выполняет индивидуальный проект в качестве зачетной работы. На последнем занятии проводится конференция, на которой учащиеся представляют свои работы и обсуждают их.

Выполненные учащимися работы включаются в их "портфель достижений".

### Требования к результатам освоения содержания курса

#### Личностные:

- положительная мотивация и познавательный интерес к изучению курса «Электронный вернисаж»;  $\bullet$
- потребность сотрудничества со сверстниками, доброжелательное отношение к сверстникам, бесконфликтное поведение, стремление прислушиваться к мнению одноклассников;
- способность к самооценке;  $\bullet$
- критическое отношение к информации и избирательность её восприятия;
- начальные навыки сотрудничества в разных ситуациях.

### Метапредметные:

#### Познавательные

- начало формирования навыка поиска необходимой информации для выполнения учебных заданий;  $\bullet$
- сбор информации;
- обработка информации (с помошью ИКТ);  $\bullet$
- анализ информации:  $\bullet$
- $\bullet$ передача информации (устным, письменным, цифровым способами);
- самостоятельно выделять и формулировать познавательную цель;  $\bullet$
- контролировать и оценивать процесс и результат деятельности;  $\bullet$
- классификация по заданным критериям;
- установление аналогий;
- построение рассуждения.

Регулятивные

- освоение способов решения проблем творческого характера в жизненных ситуациях;  $\bullet$
- формирование умений ставить цель создание творческой работы, планирование достижение этой цели, создание вспомогательных эскизов в процессе работы;
- оценивание получающегося творческого продукта и соотнесение его с изначальным замыслом, выполнение по необходимости коррекции либо продукта, либо замысла.

## Коммуникативные

- работать в группе, учитывать мнения партнеров, отличные от собственных;
- ставить вопросы;
- обращаться за помощью;  $\bullet$
- формулировать свои затруднения;  $\bullet$
- предлагать помощь и сотрудничество;  $\bullet$
- договариваться о распределении функций и ролей в совместной деятельности;  $\bullet$
- слушать собеседника;  $\bullet$
- договариваться и приходить к общему решению;
- $\bullet$ формулировать собственное мнение и позицию;
- $\bullet$ осуществлять взаимный контроль;
- адекватно оценивать собственное поведение и поведение окружающих.

### Предметные:

- владение понятиями "презентация", "слайд", "анимация", "демонстрация", "дизайн презентации", "шаблон презентации", «виртуальная реальность»;
- умение спроектировать, изготовить и разместить на ПК анимированный, интерактивный слайдфильм объемом 5 и более слайдов на заданную тему;
- владение приемами организации и самоорганизации работы по изготовлению презентации;
- использование приобретенных знаний и умений в практической деятельности и повседневной жизни для создания презентаций.

# Содержание программы

### Введение (1 часа)

Введение. Правила техники безопасности в компьютерном классе и гигиенические рекомендации при использовании средств ИКТ. Правила поведения в кабинете информатики. Вернисаж. Что это...?

### Microsoft PowerPoint. Общий обзор (6 часов)

Понятие электронных публикаций. Примеры электронных публикаций. Программы для создания электронных публикаций.

Понятие презентации и компьютерной презентации, их назначение и применение. Просмотр программных и технических средств, предназначенных для создания и демонстрации презентаций.

Программа подготовки презентаций MS PowerPoint. Понятие презентации. Понятие слайда. Окно программы. Заголовок. Меню. Объекты презентации. Сохранение презентации.

Практическая работа № 1 «Запуск и завершение работы, знакомство с элементами окна программы MS PowerPoint. Сохранение презентации».

### Сканирование изображений (8 ч)

Форматы сканеров. Характеристики сканеров. Программное обеспечение. Интерфейс. Инструментальная панель. Главное меню. Параметры сканирования. Формат сканированных графических изображений.

Практическая работа № 2 «Сканирование фотографий и рисунков для иллюстрации материала».

### Технология создания презентации (32 часа)

Слайды. Выбор макетов слайдов. Последовательность действий при создании электронной презентации. Основные принципы дизайна. Дизайн презентации. Шаблоны презентации. Принципы стилевого оформления презентаций. Цветовая схема слайда. Изменение цветовой схемы слайдов презентании.

Ввод и редактирование текста. Работа с графической информацией. Работа с сортировщиком слайдов. Добавление анимационных эффектов, настройка параметров анимации. Вставка звука, музыки и видеоклипов в презентацию. Создание презентации, использование управляющих кнопок и гипертекстовых переходов.

Подготовка презентации к показу, демонстрация. Автоматическая и ручная смена слайдов, установка временных интервалов для демонстрации слайдов. Циклический непрерывный показ презентации в автоматическом режиме.

Практическая работа № 3 «Создание первых 5 и более слайдов в MS PowerPoint с применением графических изображений».

Практическая работа №4 «Выбор дизайна презентации».

Практическая работа №5 «Работа с цветовыми схемами»

Практическая работа №6 «Работа с текстом»

Практическая работа №7 «Работа с изображением»

Практическая работа №8 «Работа с сортировщиком слайдов».

Практическая работа №9 «Добавление эффектов анимации».

Практическая работа №10 «Использование звука, музыки и видео в демонстрации слайдов».

Практическая работа №11 «Создание элементов управления презентации».

Практическая работа №12 «Показ презентации»

### Разработка индивидуального творческого проекта (16 ч)

Индивидуальная работа по разработке творческого проекта.

Выбор темы. Постановка проблемы. Составление плана. Разработка сценария. Создание слайдов. Ввод текста на слайде. Сохранение файла. Вставка рисунков, видео, анимации. Смена слайдов. Редактирование презентации. Представление созданных проектов.

### Конкурс творческих проектов (5ч)

Защита творческих проектов на конкурсе, награждение победителей дипломами, грамотами, ценными подарками.

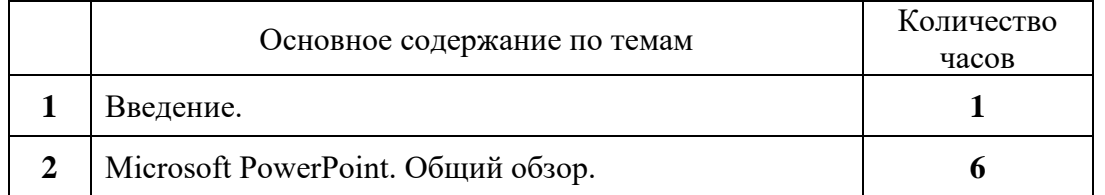

### Тематическое планирование

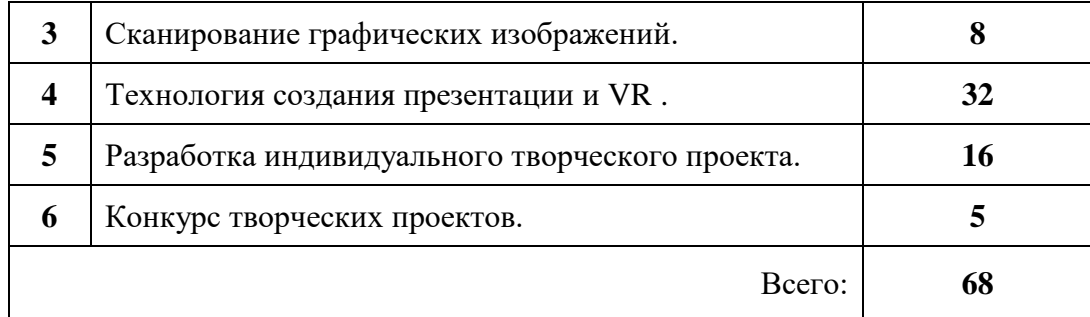

## Планируемые результаты изучения

В результате прохождения программного материала обучающиеся лолжны знать:

- правила поведения в компьютерном классе;
- назначение, основные функции MS PowerPoint и VR;
- основные понятия "презентация", "слайд", "анимация", "демонстрация", "дизайн презентации", "шаблон презентации";
- пользоваться изученной терминологией;
- алгоритм и технологию создания презентации;
- объекты, из которых состоит презентация и технологию работы с каждым объектом;
- общие операции со слайдами.
- назначение и принцип работы сканера;

#### должны уметь:

- создавать компьютерные презентации;
- создавать слайд и изменять настройки слайда;
- вставлять и форматировать текст, графику, звук, таблицы;
- применять анимацию:
- пользоваться сортировщиком слайдов;
- использовать гиперссылки для перехода между слайдами.
- настраивать режим смены слайдов;
- сканировать графические изображения;
- планировать показ;
- демонстрировать свою работу и защищать её.

#### лолжны влалеть:

- навыками работы с группами инструментов среды MS PowerPoint и VR;
	- культурой визуальной грамотности;

# Литература

- 1. Алтухов Е. В. Основы информатики и вычислительной техники. М.: Высш. школа, 2015. 280с.
- 2. Базовый курс PowerPoint. Изучаем Microsoft Office. М.: Современная школа, 2015. 669 с
- 3. Бешенков С.А., Григорьев С.Г., Гейн А.Г. Информатика и информационные технологии. Екатеринбург: УПИ, 2014. - 480с.
- 4. Внеурочная деятельность. Сборник заданий для развития познавательных способностей учащихся. 5-8 классы / Н.А. Криволапова. – М.: Просвещение, 2012. – 222 с. – (Работаем по новым стандартам).
- 5. Информатика. Сборник рабочих программ. 1-4 классы: пособие для учителей общеобразоват. учреждений / Т.А. Рудченко, А.Л.Семёнов. – М.: Просвещение, 2011. – 55 с. ил.
- 6. Сагман С. Эффективная работа с Power Point. / Пер. с англ. СПб.: Питер. 2015..
- 7. Самостоятельная работа учащихся с электронными образовательными ресурсами в условиях введения федеральных государственных образовательных стандартов нового поколения: учебнометодическое пособие/ под ред. Е. А. Востриковой. – Новокузнецк: МАОУ ДПО ИПК, 2012. – 96 с. - (Федеральные государственные образовательные стандарты нового поколения)
- 8. Формирование ИКТ-компетентности ШКОЛЬНИКОВ: пособие учителей младших ДЛЯ общеобразоват. учреждений / [Е.И. Булин-Соколова, Т.А. Рудченко А.Л. Семенов, Е.Н. Хохлова]. -М.: Просвещение, 2012. – 128 с. (Работаем по новым стандартам).
- 9. http://ipk.kuz-edu.ru/index.php?option=com content&view=article&id=174&Itemid=87 Методические рекомендации по реализации национально-регионального компонента по предмету «Искусство».
- 10. http://www.school2100.ru/pedagogam/vdru/ Конспекты уроков и методические материалы на каждый день.
- 11. http://www.school2100.ru/pedagogam/collect/ Учительская копилка

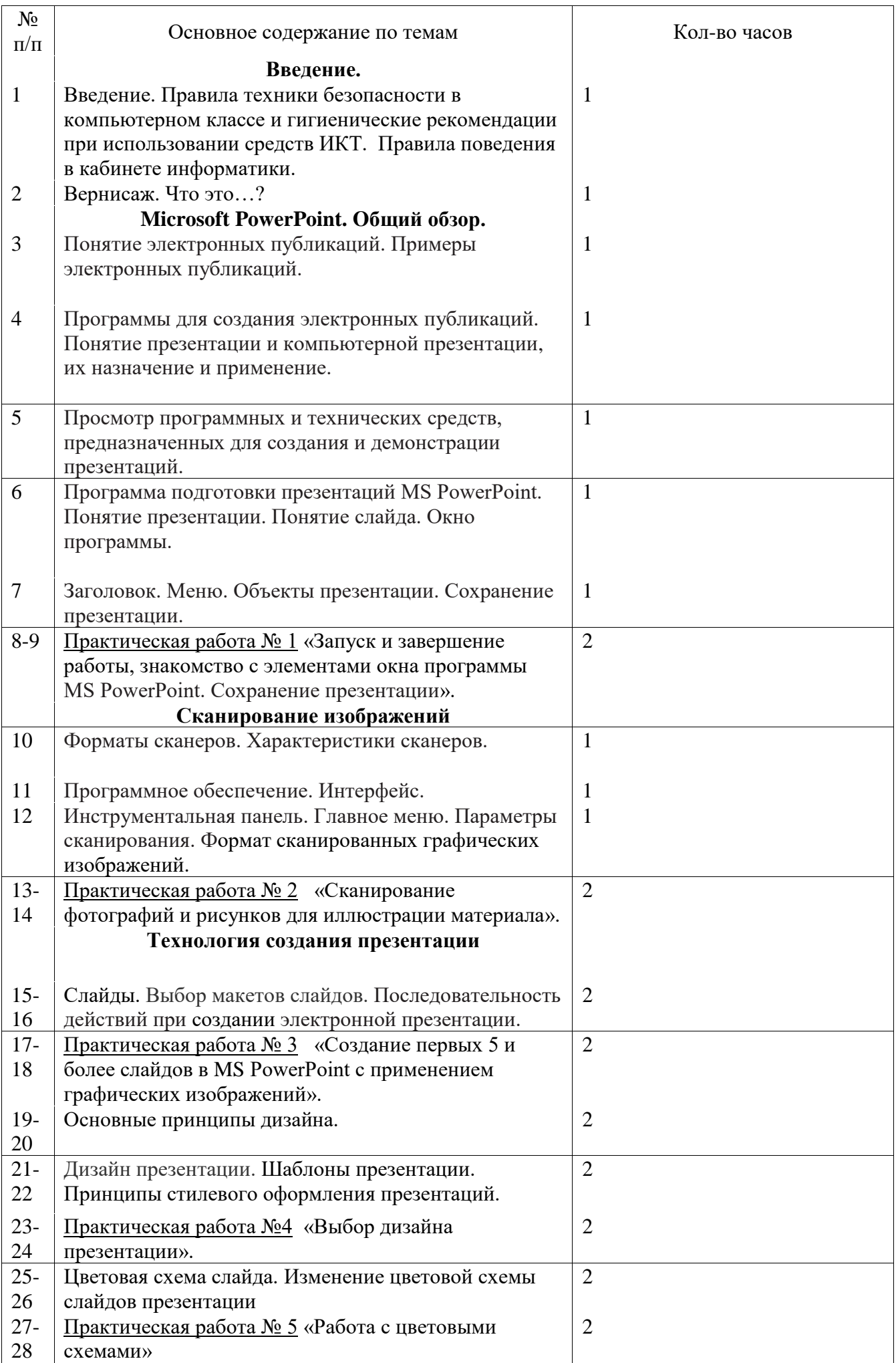

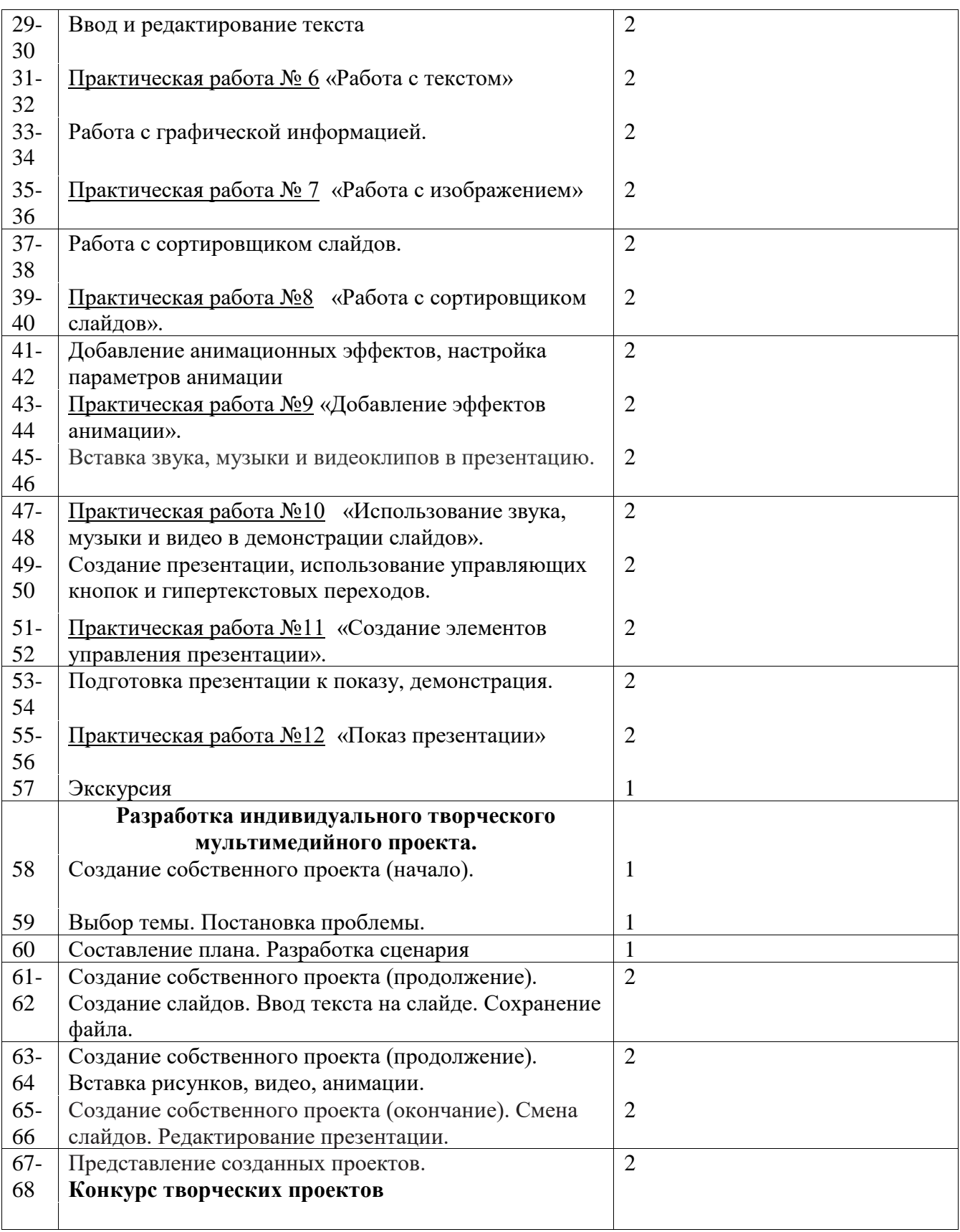